Q1:為什麼決行歸檔註記時出現[此文尚未補簽…]之訊息,無法送 公文歸檔或發文?

A:因為公文批核過程中有人[未插憑證卡]或[簽章工具未登入成 功],暫用機關臨時憑證送出,請依下列方法操作通知未補簽人員 插卡並登入簽章工具,簽章工具登入成功後,約10分鐘內會批次 完成所有功能補簽。

(依據《文書及檔案管理電腦化作業規範》

參 線上簽核 > 十. 線上簽核處理原則 > (四) 簽核人員因故未能使用電子憑證進行簽章時,得採 機關核發之臨時憑證替代,並於歸檔前完成電子憑證之補簽作業)

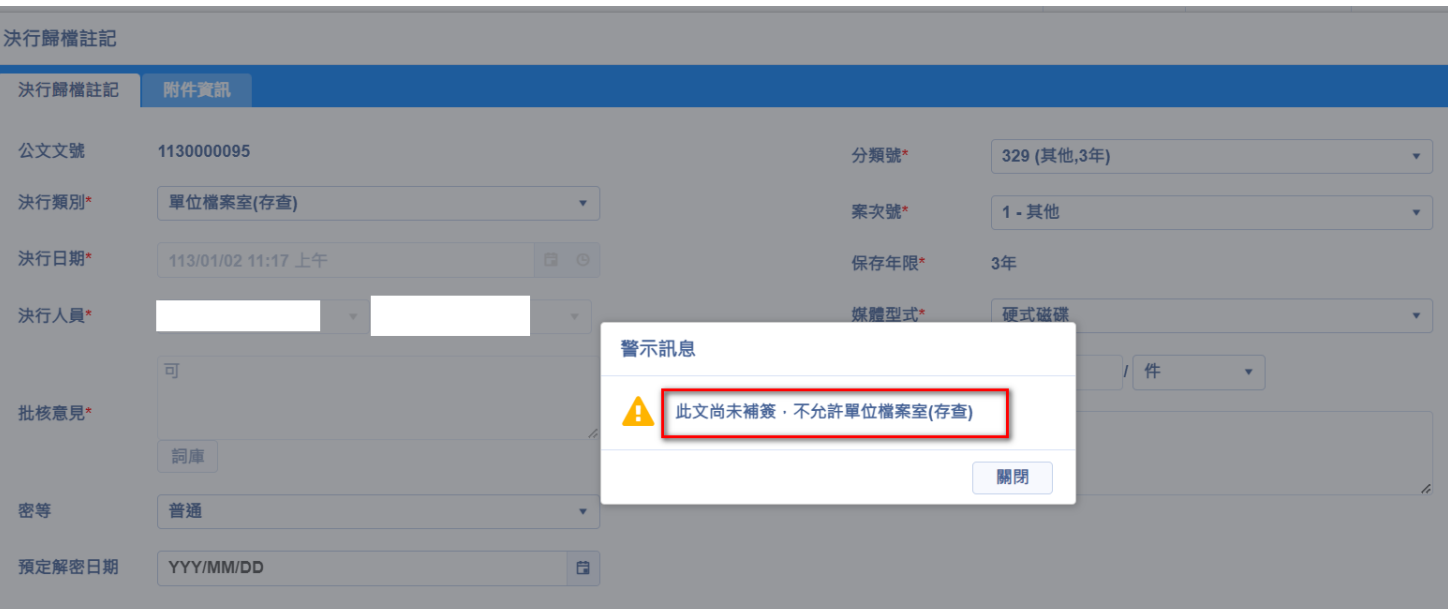

圖- 1 決行歸檔錯誤訊息-流程中尚有人員未補簽

## 圖- 2 回到待辦區>點選該筆公文之[主旨]

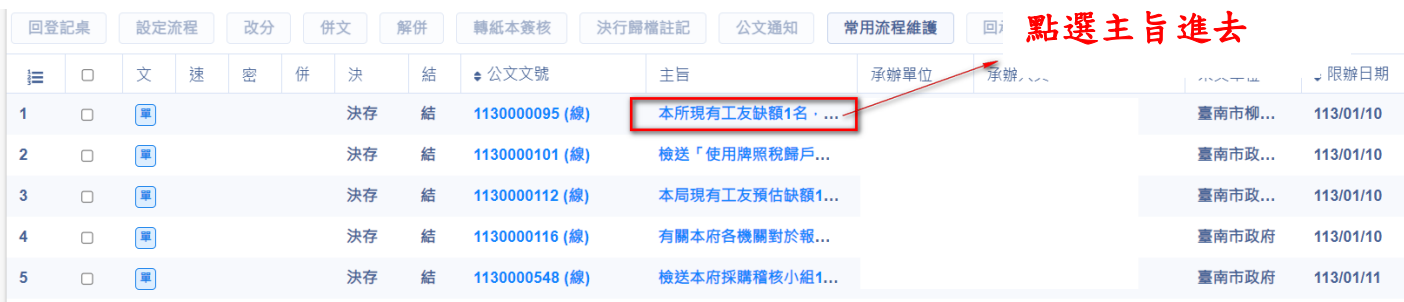

圖-3 點選[簽辦流程],查看哪些人員未補簽,請通知此人插入憑證卡並登入簽章工具

(注意:公文不必送到此人員,只要通知此人插卡登入簽章工具)

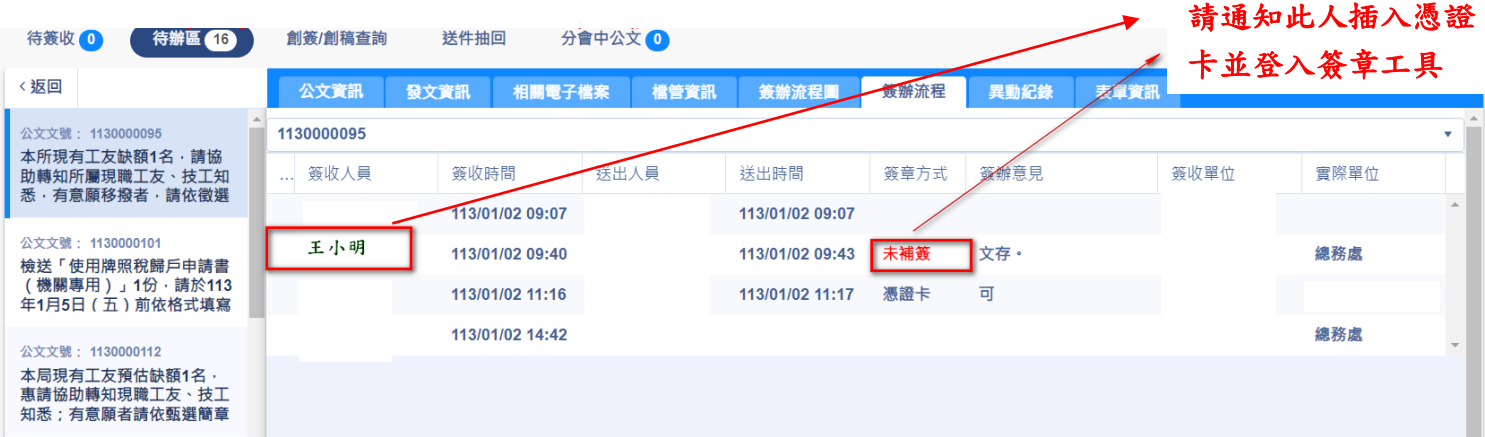

## **Q2**:如何指引未補簽人員登入簽章工具**?**

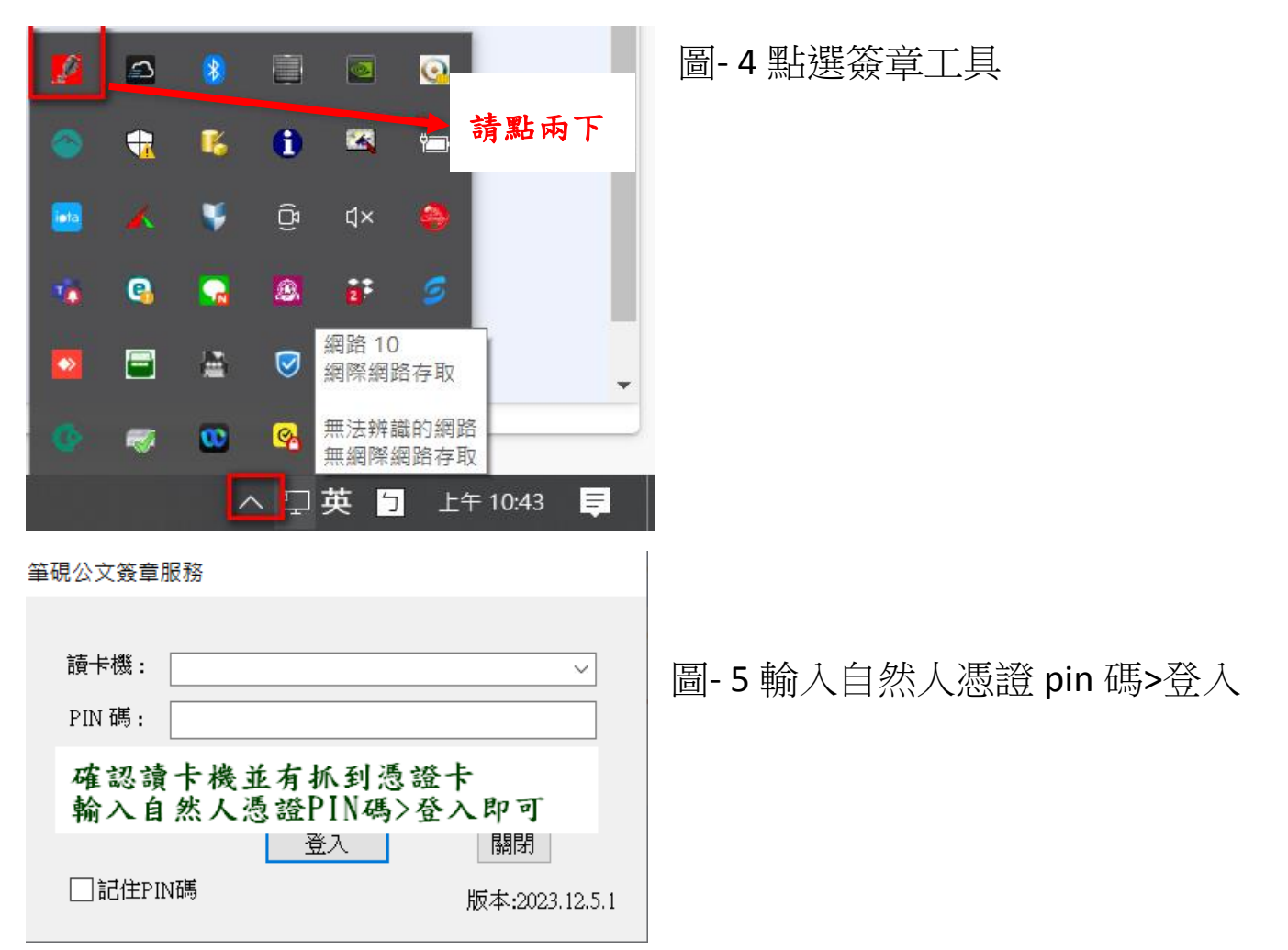

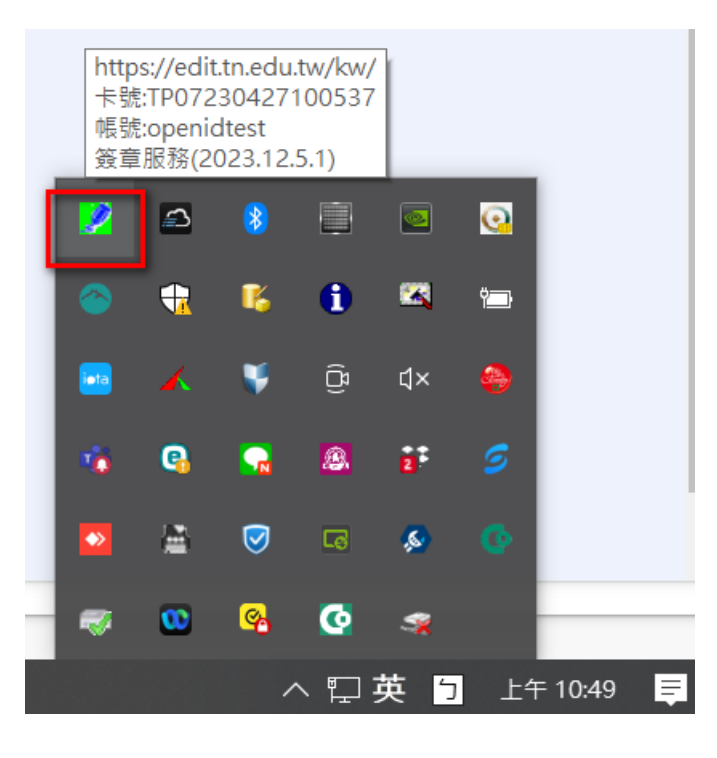

圖- 6 簽章工具登入成功,約 10 分鐘 內會批次完成所有功能補簽